#### **Qgis builds broken histrogram if input src image contains <no-data> values**

*2012-07-11 08:52 AM - Nikos Ves*

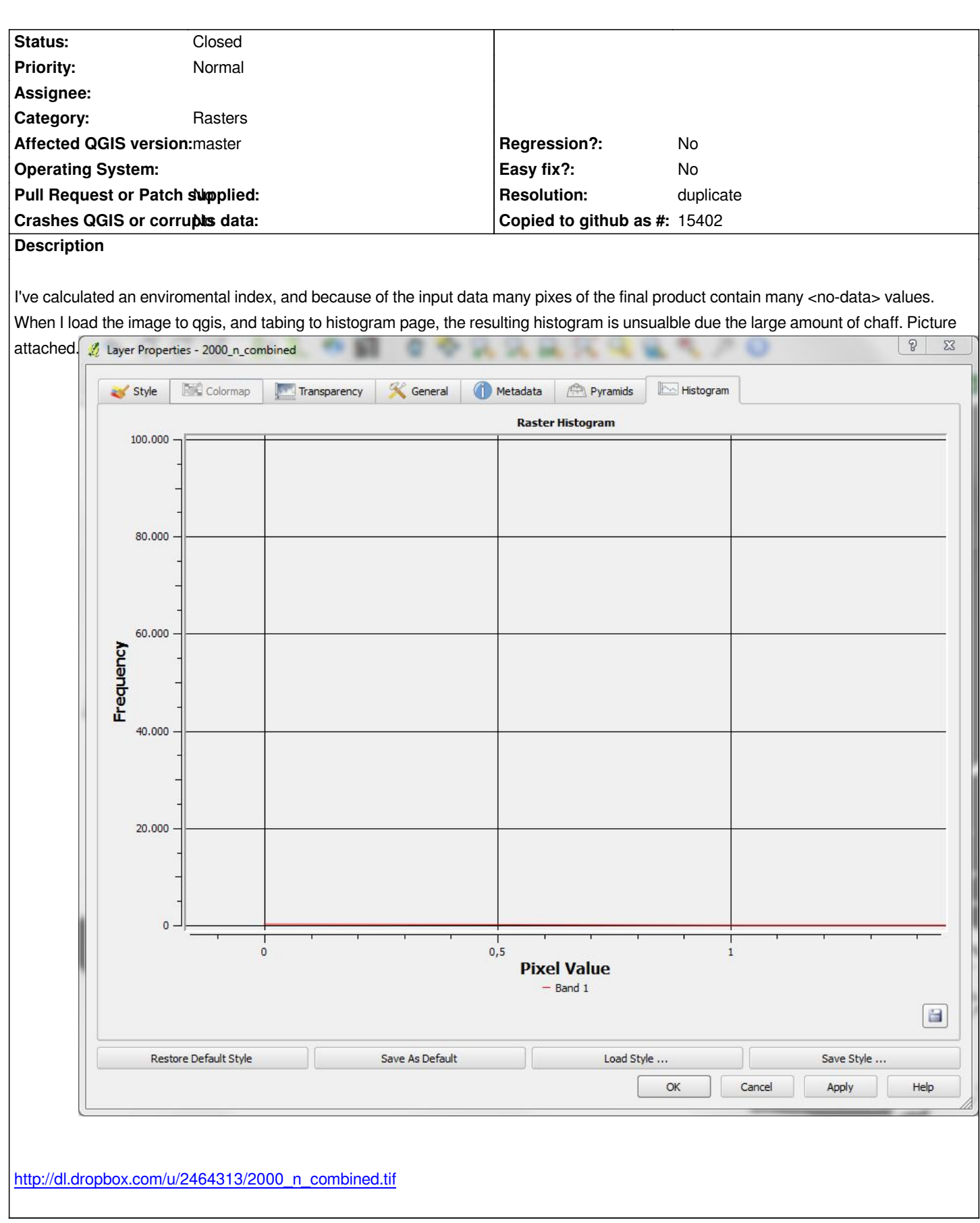

**[History](http://dl.dropbox.com/u/2464313/2000_n_combined.tif)**

## **#1 - 2012-07-11 08:54 AM - Nikos Ves**

*I also attach a dropbob link for the source image I used.*

## **#2 - 2012-07-12 12:28 AM - Giovanni Manghi**

- *Status changed from Open to Feedback*
- *Category set to Rasters*

*isn't this a duplicate of #1380 ? If yes, please close this ticket as duplicate.*

## **#3 - 2012-07-12 07:35 AM - Nikos Ves**

*seems to be the same*

# **#4 - 2012-07-15 02:21 PM - Giovanni Manghi**

*- Resolution set to duplicate*

*- Status changed from Feedback to Closed*

*Nikos Ves wrote:*

*seems to be the same*

*duplicate of #1380*

**Files**

*broken-hist.JPG 71.9 KB 2012-07-11 Nikos Ves*